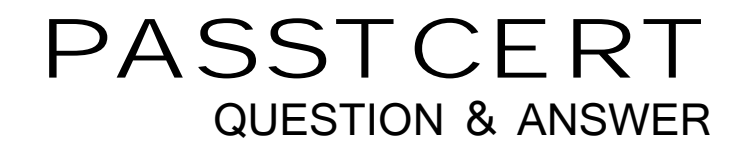

## Higher Quality Better Service!

We offer free update service for one year HTTP://WWW.PASSTCERT.COM

## **Exam** : **LOT-914**

## **Title** : Administering IBM Lotus Quickr 8.5 for Domino

## **Version** : Demo

1.During installation, you specified a Lotus Quickr Administrator. In which of the following locations is the administrator stored by default?

- A. In the local Lotus Domino Directory
- B. As a local member of the server's Site Administration place
- C. qpsecurity.xml
- D. In both the local Lotus Domino Directory and the Site Administration place
- Answer: B

2.As a Quickr administrator, what would you do to find out the size of all places on the server?

- A. Review the files sizes in the place directories indomino data root\LotusQuickr on the server
- B. In the Notes client, open PlaceCatalog.nsf and open the Places and Rooms view
- C. Run the command: loadqptool report -q [PlaceSize]>1000
- D. From Places Administration, click on Statistics and then Download Statistics

Answer: D

- 3.Each of the following statements is true about the Place Catalog in Quickr 8.5, EXCEPT?
- A. Each server, place, and room has a separate entry in the Place Catalog
- B. The Place Catalog contains Policy documents
- C. It enables place members to use My Places to see a list of places they belong to and statistics about those places
- D. The Place Catalog contains the statistics of each place

Answer: D

4.Which one of the following qpconfig.xml settings should be used in order to hide the Log In and Log Out link from the Lotus Quickr homepage?

A. <authentication> <sign\_out enabled="false"/> <sign\_in enabled="false"/>  $\prec$ /authentication>  $\Box$ B. <authentication> example of the contract of the contract of the contract of the contract of the contract of the contract of the contract of the contract of the contract of the contract of the contract of the contract of <sign\_out hide="true"/> <sign\_in hide="true"/>  $\prec$ /authentication>  $\Box$ C. <security> <sign\_out enabled="false"/> <sign\_in enabled="false"/>

```
...... </security>
D. <security>
<sign_out disabled="true"/>
<sign_in disabled="true"/>
......
```

```
</security>
Answer: A
```
5.Barry, a QuickPlace Administrator, uses the QPtool remove command to remove a place. Which of the following statements about removing places using the remove command is correct?

A. By default, the remove command removes places immediately

B. You must use the remove command on each user in the removed place also

C. You must configure theQPTool Remove field in the server document to determine when the place is removed and the contract of the contract of the contract of the contract of the contract of the contract of the contract of the contract of the contract of the contract of the contract of the contract of the contract of th

D. If you use the remove command, you do not have to use the unregister command to remove the place document **de la contracteur de la contracteur de la contracteur de la contracteur de la contracteur de la contracteur de la contracteur de la contracteur de la contracteur de la contracteur de la contracteur de la contract** 

Answer: D

6.While placing the necessary files onto the Lotus Sametime server for Lotus Quickr integration, you must manually create which of the following folders for the files?

- A. awareness
- B. usernames
- C. integration

D. peopleonline

Answer: D

7.You would like to prevent a Place from receiving updates to the parent PlaceType. What should you do to prevent the refresh?

A. Under Customize -Basics, clear the check mark next to Receive Updates

- B. Change thePlaceType under Place Administration
- C. Under Work with Templates, edit the PlaceType
- D. Youcan not prevent a Place from refreshing from the parent PlaceType

Answer: A

8.You must have which of the following accesses to a place to create, edit, copy, delete, or run PlaceBots manually?

- A. Author
- B. Editor **B. Editor B. Editor B. Editor B. Editor B. Editor B. Editor B. Editor**
- C. Designer
- D. Manager
- Answer: D

9.When configuring Quickr to integrate with an ECM, which of the followings parameters must be set in the qpconfig.xml?

- A. <ecm\_integration enabled="true">
- B. <ecm enabled="true">
- C. <quickr\_ecm disable="false">
- D. <quickr\_integration ecm="true">

Answer: A

10.What is the proper way to use the qptool register command to register a single place and have it create

a mail-in document in a single Quickr server?

- A. loadqptool register -p PlaceName
- B. loadqptool register -a PlaceName
- C. loadqptool register -p PlaceName -install
- D. loadqptool register -p PlaceName -mail-in

Answer: C

11.Using the report command, you can retrieve the following information from the Place Catalog about places, EXCEPT?

- A. Name and Title
- B. Date last accessed and Date last modified
- C. Members of the Place
- D. Size of the Place

Answer: C

12.Louise has installed one Lotus Quickr server in her organization and she now wants to enable cross-place searches. Which of the following tasks is NOT required when enabling Cross Places Searches? **Searches Searches Searches Searches Searches Searches Searches Searches Searches Searches Searches Searches Searches Searches Searches Searches Searches Searches Searches Se** 

A. Set <search\_places enabled="true" ....> in the qpconfig.xml

B. Enable SSO

C. Enable Domain Catalog in the Domino Server document that will be used as the Domain catalog Server

D. Specify the Domain Catalog Server under <domain catalog server...> in the gpconfig.xml Answer: B

13.What access level do members need to have to use My Places to perform place administration tasks?

- A. Reader Access
- B. Editor Access
- C. Manager Access
- D. Author Access

Answer: C

14.Several of the Places on your server have exceeded a predetermined size limit. How can you send a broadcast email to the Place managers to ask them to reduce the size of their Places?

A. Using the Send Mail feature in Site Administration

B. Using the command: loadqptool mail -managers -template template.xsl -i mail.xml

C. Using the Send Mail feature in Place Administration

D. Using the command: loadqptool newsletter -a -managers -i mail.xml

Answer: C

15.Oscar, the local administrator, has issued the following qptool command on his Lotus Quickr server: load qptool placecatalog -reset Which of the following statistics are reset to zero (0) with this command?

A. LasyDayUses

B. DocReadCounts

C. NumberOfDocs D. PlaceLastModified Answer: B

16.Which one of the following commands should be used when upgrading a Quickr template?

A. loadqptool upgrade -pt PlaceType

B. loadqptool upgrade -p PlaceType

- C. loadqptool upgrade -t template
- D. loadqptool PlaceType upgrade -t

Answer: A

17.Which of the following tasks is required when you have to change your LDAP connections to use SSL, and Lotus Quickr is using Domino to control the Directory services?

- A. Configure SSL in the Directory Assistance document
- B. Configure SSL under <ldap> in the qpconfig.xml
- C. Enable SSL in the Site Administration Page, under Directory services
- D. Quickr does not support SSL connections to LDAP

Answer: A

18.After configuring Web page cache settings within Lotus Quickr, if a Web page is cached, subsequent requests for the page are served from the cached copy by the server. How are these cached copies stored? The contract of the contract of the contract of the contract of the contract of the contract of the contract of the contract of the contract of the contract of the contract of the contract of the contract of the co

- A. Per place
- B. Server wide
- C. Per user name
- D. Per group name

Answer: C

19.The Lotus Quickr environment you are viewing has a large number of places. Which of the following options will decrease directory search times while in the Human Resources place on the Lotus Quickr server? The contract of the contract of the contract of the contract of the contract of the contract of the contract of the contract of the contract of the contract of the contract of the contract of the contract of the co

- A. Rebuild the LDAP cache in the place
- B. Enable Narrow searches to the place name
- C. Modify the LDAP port number to an alternate port
- D. Enable check for SSL connection with LDAP user directory
- Answer: B

20.You have created templates for places on your Lotus Quickr server. As an example, suppose you create the place Sales and give it the look and feel you want to appear in places that members of the Sales team create. You create a PlaceType from it called Sales PlaceType, and then you create the place West Coast Sales from Sales PlaceType. Which of the following occurs if you change the design of Sales and wish to distribute the design changes?

- A. Refresh only Sales to distribute the changes
- B. Refresh West Coast Sales to distribute the changes

C. Refresh SalesPlaceType and then West Coast Sales to distribute the changes

D. RefreshSales, refresh West Coast Sales, and then Sales PlaceType to distribute the changes Answer: C